# **EVALUACIÓN DE HERRAMIENTAS DE LIBRE DISTRIBUCIÓN PARA NEUROCIRUGÍA GUIADA POR IMÁGENES**

#### John Fredy Ochoa Gómez.<sup>1</sup>, Isabel Aristizábal Muñoz. <sup>2</sup>, Juan Diego Lemos Duque <sup>3</sup>, Hernán D. **Barrientos <sup>4</sup>**

<sup>1</sup> John Fredy Ochoa Gómez. Ingeniero de sistemas. Estudiante de maestría en ingeniería UdeA. Investigador del Grupo de Investigación en Bioelectrónica e Ingeniería Clínica (GIBIC). Universidad de Antioquia. Calle 67 No. 53 - 108. E-mail: john.ochoa@siu.udea.edu.co, jfochoaster@gmail.com

<sup>2</sup> Isabel Cristina Aristizábal Muñoz. Estudiante de Bioingeniería. Investigadora del Grupo de Investigación en Bioelectrónica e Ingeniería Clínica (GIBIC). Universidad de Antioquia. Calle 67 No. 53 – 108. E-mail: muisa22@gmail.com. <sup>3</sup>

 Juan Diego Lemos Duque. Ingeniero electrónico M.Sc. Investigador del Grupo de Investigación en Bioelectrónica e Ingeniería Clínica (GIBIC). Universidad de Antioquia. Calle 67 No. 53 – 108. E-mail: lemosduque@gmail.com

<sup>4</sup> Hernán Darío Barrientos Montoya. Médico Especialista. Residente último año de Neurocirugía. Universidad de Antioquia. Calle 67 No. 53 – 108. Bloque 19 Of 19-411 e-mail: hernan.barrientos@neurologico.org.co, hbarrientosm@gmail.com.

#### **RESUMEN**

El presente artículo realiza la comparación de seis herramientas de software libre que pueden ser de ayuda en neurocirugía. Los datos de trabajo de las herramientas son imágenes médicas, por lo que el área en el que se inscriben es el de cirugía guiada por imágenes (IGS). La evaluación se realiza tomando como base un flujo de trabajo que permite obtener representaciones tridimensionales, a partir de los conjuntos de imágenes, que pueden ser de utilidad en planeación quirúrgica. Al final del artículo se muestra diferentes elementos de trabajo con la herramienta de mejores características para IGS.

**Palabras Clave:** Cirugía asistida por computador, cirugía guiada por imágenes, procesamiento digital de imágenes, software libre.

Recibido 20 de Junio de 2010. Aceptado 27 de Agosto de 2010 *Received: June 20, 2010 Accepted: August 27, 2010* 

## **EVALUATION OF FREE DISTRUBUTION TOOLS FOR IMAGE GUIDE SURGERY**

## **ABSTRACT**

*The present article makes a comparison of six free software that can be of help in neurosurgery. The data for the tools are medical images, this is the reason why the tools belong to the Image Guided Surgery area (IGS). The evaluation is maked taking a workflow for threedimensional representations, obtained from the images, that can be of help in surgical planning. At the end of the article are shown different elements of work with the tool of better characteristics for IGS.* 

**Keywords:** *Computer assisted surgery, image guided surgery, digital image processing, free software.* 

## **1. INTRODUCCIÓN**

En los procedimientos de neurocirugía es necesario ubicar de manera precisa las estructuras en la superficie del cerebro y dentro de este que son críticas a nivel neurológico, y que no se suelen distinguir de manera visual de las estructuras adyacentes menos críticas. La demanda creciente de cirugía menos invasiva está generando la necesidad de buscar nuevas maneras de integrar la información pre-operatoria y las herramientas quirúrgicas (Figura 1). El usar computadores para la integración de información ha dado nacimiento al área de cirugía asistida por computador (en adelante CGS). El objetivo de estas herramientas es complementar y aumentar las destrezas de los cirujanos de manera que los procedimientos se realicen de una manera más segura. Debido a que una de las mayores fuentes de información durante los procedimientos quirúrgicos son las imágenes médicas, dentro de los sistemas CGS se ha planteado el área que estudia los sistemas de cirugía guiada o asistida por imágenes (en adelante IGS).

Como un área de investigación activa, los sistemas IGS han demostrado facilitar la localización de estructuras objetivo, la definición de la relación anatómica con otras estructuras y la planeación en una etapa pre-operatoria de la trayectoria de mínimo riesgo, por lo que se han utilizado en el tratamiento de tumores intracraneales,<br>malformaciones arteriovenosas, aneurismas, malformaciones cirugía de epilepsia, endoscopia intracraneal y cirugía de columna [1]. En la resección de tumores cerebrales el uso de estos sistemas ha logrado mayor extracción de tumor, que el tiempo quirúrgico se reduzca y que las complicaciones post-operatorias sean menores [2]. A pesar de las ventajas que ha demostrado tener cuenta con problemas abiertos por resolver. Uno de los mayores problemas está relacionado con la presentación de la información contenida en las<br>imágenes baciendo uso de modelos imágenes haciendo uso de modelos tridimensionales que faciliten la visualización de las relaciones espaciales de los elementos contenidos en las imágenes [3, 4].

El objetivo del presente trabajo es presentar la importancia creciente de la computación grafica, y de herramientas especificas en dicha área, en la planeación en neurocirugía. En la sección 2 se listan los elementos de computación grafica

involucrados en las herramientas de guía de neurocirugía. En la sección 3 se evalúan diferentes herramientas de libre distribución que pueden ser de utilidad en IGS. En la sección 4 se muestran diferentes elementos de computación gráfica desarrollados en una de las herramientas seleccionada. En la sección 5 se muestran las conclusiones del estudio.

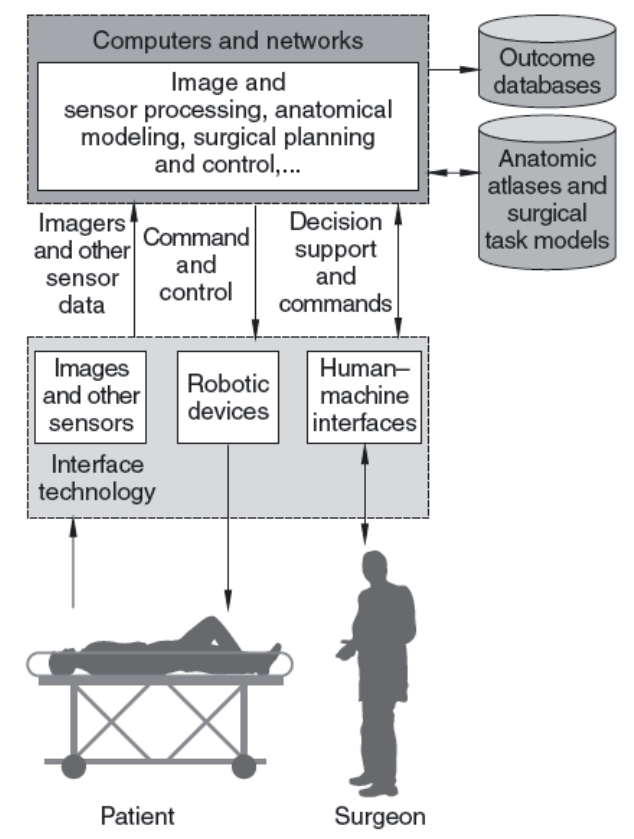

Figura 1. Integración de tecnologías para la ayuda en neurocirugía. Tomado de [3]

#### **2. PROCESAMIENTO DE IMÁGENES EN NEUROCIRUGÍA**

Para el procesamiento de la información en las imágenes se hará uso del esquema básico propuesto en la literatura (Figura 2) y ampliado para incluir la información proveniente de equipo de cirugía [5].

 Las imágenes médicas, imágenes del cuerpo humano, son adquiridas mediante diversas técnicas o modalidades como por ejemplo ultra sonido (US), resonancia magnética (RM), tomografía de emisión

de positrones (PET), tomografía computarizada (CT). La información contenida en este tipo de imágenes puede ser de dos tipos: 1) funcionales, con representaciones de la biología molecular o la fisiología del área de interés; y 2) anatómicas, con información sobre la estructura y componentes de una región del cuerpo específica. El formato estándar para el almacenamiento con las imágenes es el DICOM aunque para el procesamiento se utilizan formatos livianos como el ANALYZE. Los equipos de imagenología modernos están en capacidad de entregar suficiente información como para que se hable de volúmenes cuando en realidad se toman imágenes bidimensionales consecutivas e igualmente espaciadas de una región específica del cuerpo.

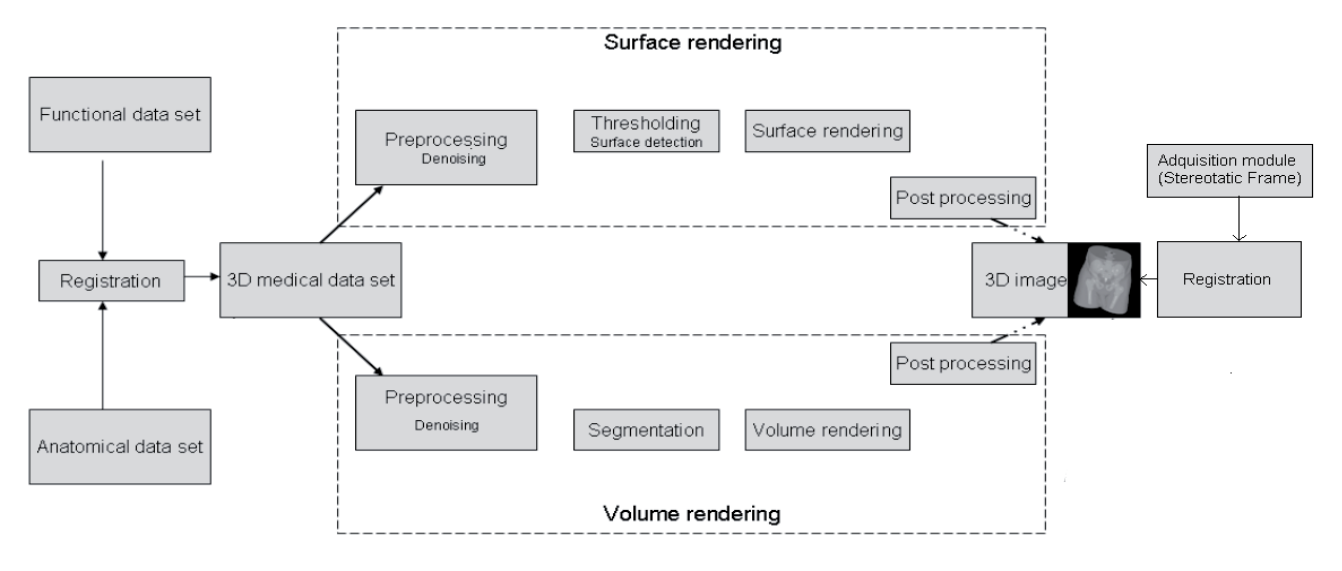

Figura 2. Esquema básico de procesamiento en IGS.

A nivel de filtrado se tienen filtros estáticos como los de promedio o gaussiano Estos filtros generan perdida de los bordes dificultando la generación de escenas 3D de calidad por lo que no se recomienda su uso en cirugía guiada por imágenes [6-8]. Para solucionar este inconveniente se propone filtros dinámicos, los cuales analizan las características de intensidad en la vecindad en que se encuentran trabajando. Tienen el inconveniente de tener una mayor carga computacional. Entre estos filtros se encuentra el filtro de mediana y los filtros de difusión anisotrópica. Estos últimos filtros se caracterizan por buscar la generación de equilibrio en regiones donde hay diferentes niveles de intensidad, generando regiones mas homogéneas, a la vez que son capaces de detectar los bordes evitando eliminarlos [9]. La figura 3 muestra una imagen procesada por un filtro de promedio y un filtro de difusión anisotropica.

Las intensidades en las imágenes de RM no suelen ser uniformes, esto se debe principalmente a las inhomogeneidades en el campo magnético. Aunque estas inhomogeneidades no afectan el proceso diagnostico si tienen una gran influencia en los procesos de segmentación[6, 10] siendo su efecto mayor que el generado por el ruido[11].Existen filtros para la corrección de dichas inhomogeneidades. Estos filtros suelen constituir el primer paso en el procesamiento de imágenes de RM. Una discusión mayor de estos filtros se encuentra en los artículos [12, 13].

La segmentación permite identificar tumores,<br>sustancia aris. sustancia blanca. fluido sustancia gris, sustancia blanca,<br>cerebroespinal y teiido extracerebral. cerebroespinal y tejido extracerebral. La segmentación de tejido sano se suele hacer por algoritmos como el de expectativa máxima que permiten extraer sustancia gris y blanca a partir de un modelo estadístico de los tejidos, modelo que es construido a partir de imágenes procesadas de cerebros sanos [14]. En [15] se plantea una modificación a este algoritmo para poder trabajar sobre cerebros que se alejen de la plantilla al presentar tumores. Para la segmentación de tumores se suelen utilizar algoritmos convencionales como el de crecimiento de regiones [6] aunque hay una gran tendencia a utilizar el algoritmo de level-sets [16, 17].

El proceso de registro permite encontrar las transformaciones espaciales que relacionan los puntos en una imagen, llamada imagen móvil, con los puntos en una imagen de referencia. Este procedimiento permite relacionar imágenes de diferentes modalidades, o de la misma modalidad tomadas en diferentes momentos o de pacientes diferentes. Los algoritmos de registro no solo manipulan información de imágenes, también están involucrados en las transformaciones de coordenadas que permiten relacionar posiciones en el paciente con un sistema de coordenadas en el volumen de imágenes. Un algoritmo de registro está compuesto de cuatro elementos básicos [18]: el criterio de registro o criterio para alinear imágenes, las transformaciones espaciales, el sistema de optimización de parámetros y el algoritmo de interpolación. En [18, 19] se resume la aplicación de esta técnica en medicina.

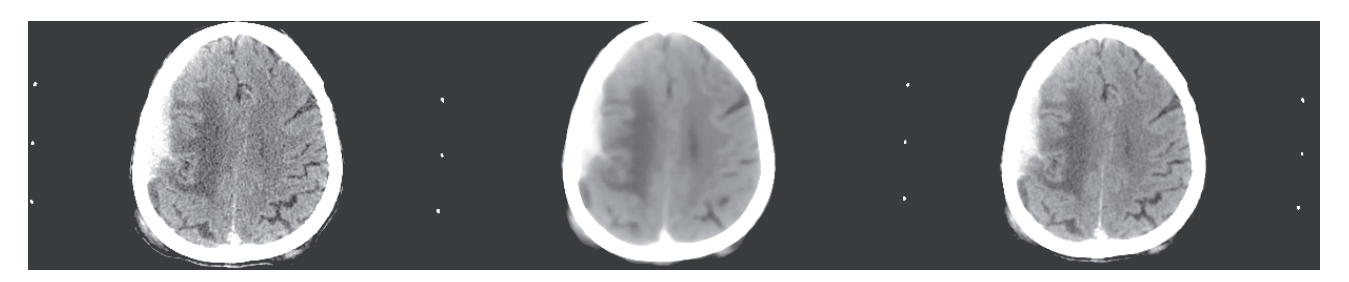

Figura 3. Imagen original (izquierda) procesada por un filtro de promedio (centro) y un filtro de difusión anisotropica (derecha). Se nota en la imagen del centro la perdida de detalle, por ejemplo las marcas que aparecen a los lados de la imagen original se han perdido para esta imagen, caso que no ocurre con el filtro de difusión anisotropica.

La visualización de volúmenes propone una alternativa a la visualización imagen por imagen típica en medicina. De esta manera se debe de disponer de mecanismos que permitan manipular los voxels de forma que se puedan proyectar todos en la pantalla. La visualización multiplano suele constituir la primera alternativa para integrar la información en las imágenes que suele encontrarse distribuida en tres planos diferentes: axial, sagital y coronal. Además de la visualización multiplano existen dos esquemas para la visualización de volúmenes: la visualización indirecta (surface rendering) y la visualización directa (volume rendering). El primero busca obtener una representación 3D de una superficie a partir de primitivas como polígonos. Tiene el inconveniente de que conlleva a una perdida inherente de información. La visualización directa busca obtener una representación 3D aplicando modelos de iluminación sobre el conjunto de voxels. Tiene el

inconveniente de que requiere más capacidad de cómputo[20, 21]. La figura 4 muestra los diferentes esquemas de visualización para un estudio de tomografía computarizada.

Un último elemento está relacionado con la posibilidad de conexión de la herramienta con dispositivos externos como sistemas de adquisición de imágenes o instrumentos robóticos. Este aspecto, que involucra algoritmos de registro, es determinante para conocer cuando la herramienta puede no solo ser de ayuda en una fase preoperatoria sino que también puede ser de ayuda durante la operación misma. En este apartado se resalta el protocolo OpenIGTLink, un protocolo abierto que ha sido validado en entornos de cirugía y en el diseño de simuladores para educación [22].

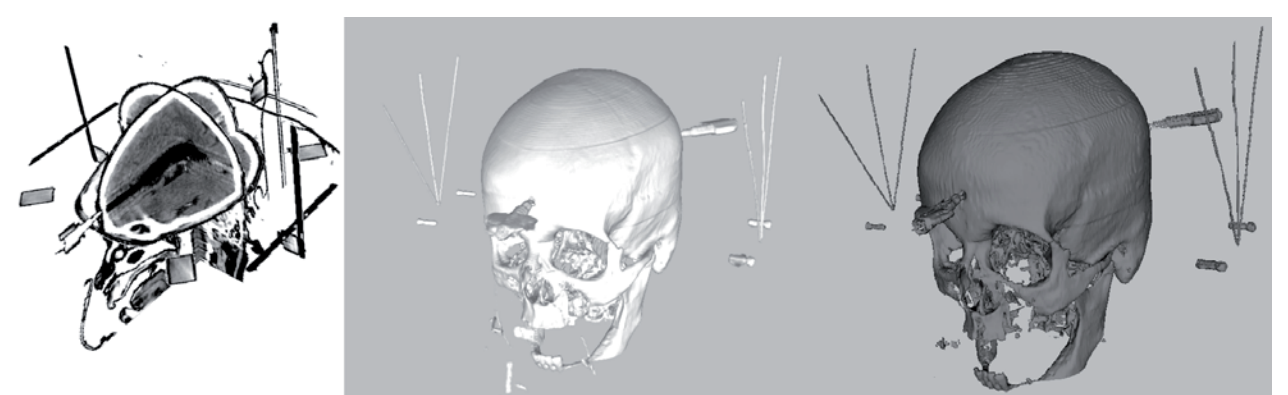

Figura 4. Visualización multiplano (derecha), volume rendering (centro) y surface rendering (izquierda)

#### **3. HERRAMIENTAS LIBRES PARA PLANEACIÓN EN NEUROCIRUGÍA**

Se han comparado seis herramientas de libre distribución que pueden ser de ayuda en neurocirugía de acuerdo a la disponibilidad por parte de las mismas de los diferentes algoritmos dentro del esquema básico de procesamiento en cirugía guiada por imágenes (Figura 2). Es posible que las herramientas tengan características que no hayan sido incluidas en la comparación al no ser de utilidad inmediata en neurocirugía. La tabla 1

muestra la comparación entre las distintas herramientas. Estas herramientas cuentan con funcionalidades adicionales desarrolladas en<br>diferentes centros de investigación. Estas diferentes centros de investigación. Estas funcionalidades no son especificadas en la tabla 1 al no encontrarse en la distribución base para las versiones estudiadas. La tabla también muestra cuales de las herramientas tienen la posibilidad de conectarse a dispositivos externos útiles en cirugía como pueden ser dispositivos de seguimiento o sistemas de adquisición de imágenes.

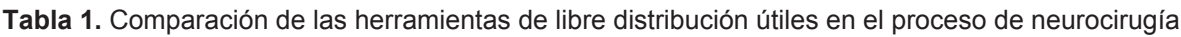

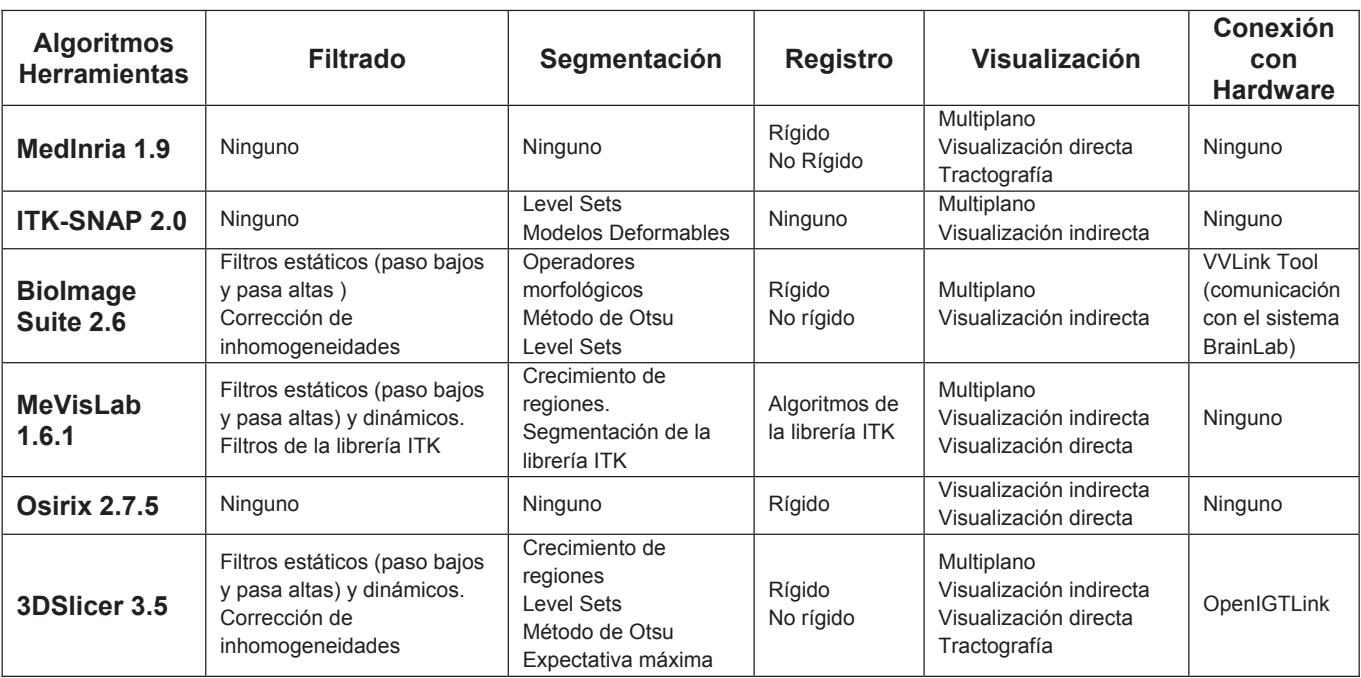

#### **3.1 MedInria**

Es un conjunto de aplicaciones desarrolladas dentro del proyecto de investigación ASCLEPIOS[23]. Las aplicaciones de las diferentes técnicas de procesamiento de imágenes basadas en la geometría y las matemáticas actuales pueden ser de gran ayuda para estudiar imágenes de resonancia magnética. Busca integrar algoritmos de alto nivel presentados al usuario mediante

interfaces graficas de manejo intuitivo. Cuenta con algoritmos para los cálculos necesarios en la estimación de tractos axonales a partir de imágenes con información de difusión tensorial [24, 25] y con algoritmos para el registro de imágenes[26, 27]. La figura 5 muestra el entorno MedInria.

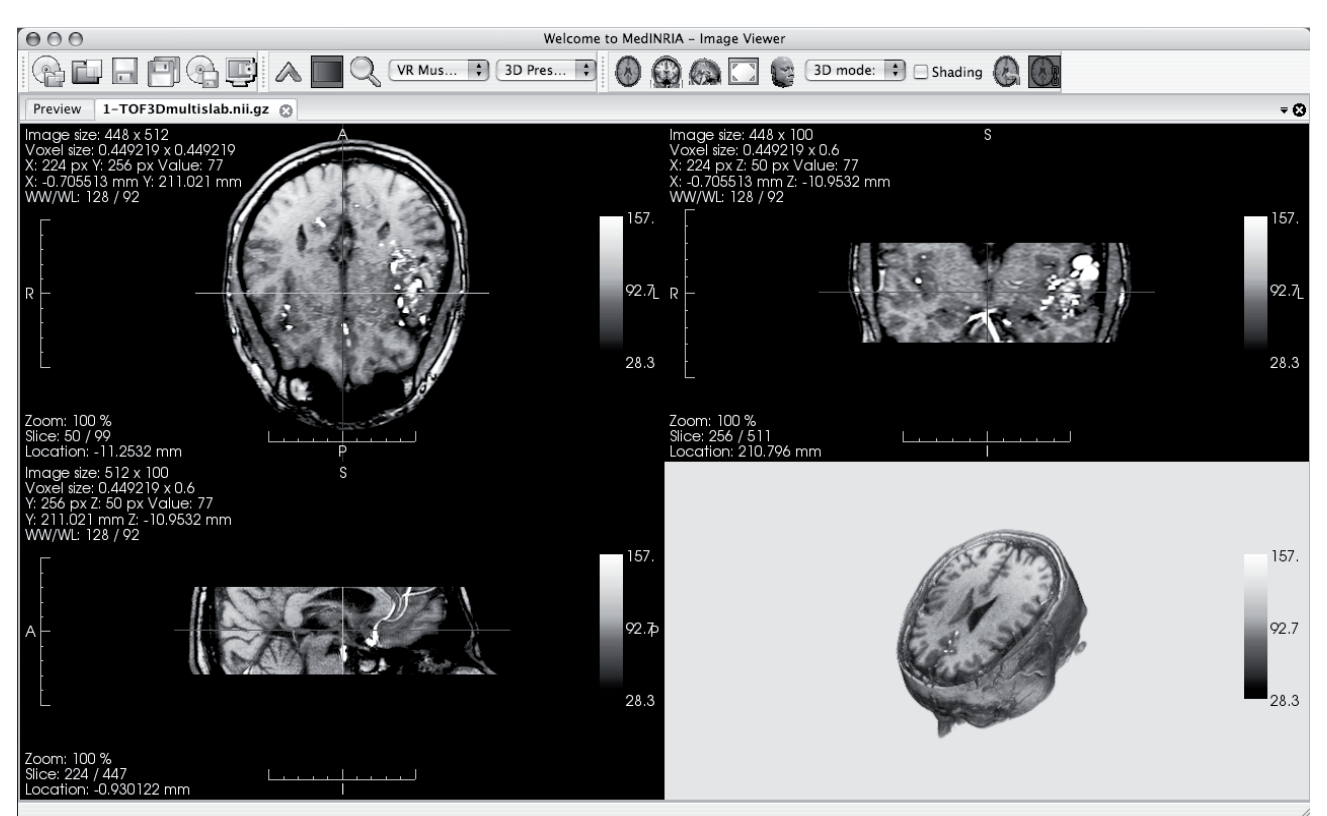

Figura 5. Entorno MedInria y diferentes modos de visualización.

#### **3.2 ITK-SNAP**

ITK-SNAP [28] (Figura 6) utiliza los principios de level-sets y los contornos activos para la segmentación manual y semiautomática de regiones anatómicas en las imágenes [29, 30]. Se ha aplicado en técnicas de neuroimagen y técnicas de mapeo cerebral proporcionando información espacial detallada sobre la magnitud y la trayectoria de enfermedades como el Alzheimer y la epilepsia [31]. El objetivo del grupo de desarrollo encargado ha sido ofrecer una herramienta que pueda ser utilizada por personas sin conocimientos profundos de computación **Figura 6. Entorno ITK-SNAP.** Segmentación del

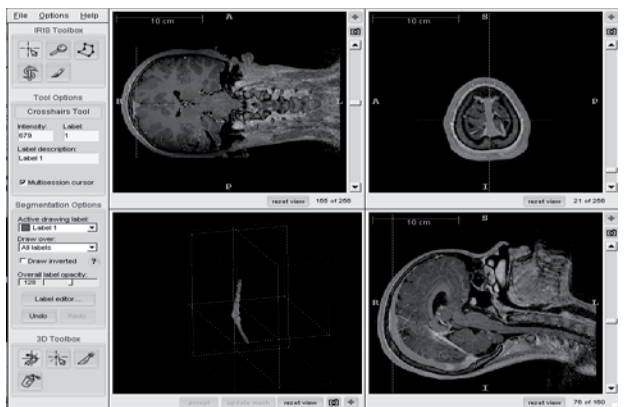

seno longitudinal superior.

#### **3.3 BioImage Suite**

BioImage Suite [32] (Figura 7) cuenta con una serie de interfaces gráficas de usuario (GUI) y de utilidades de línea de comandos de apoyo tanto para trabajar en modo interactivo como en modo de procesamiento por lotes. Cuenta con los elementos necesarios para el estudio de la estructura del cerebro. Este software tiene un conjunto herramientas que son uso exclusivo para la planeación de neurocirugía, como por ejemplo un modulo que permite el trabajo con las mallas de electrodos corticales usados en planeación de cirugía de epilepsia[33].

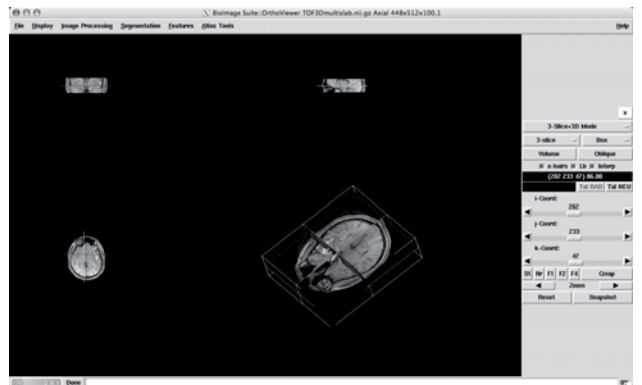

Figura 7. Entorno BioImage Suite

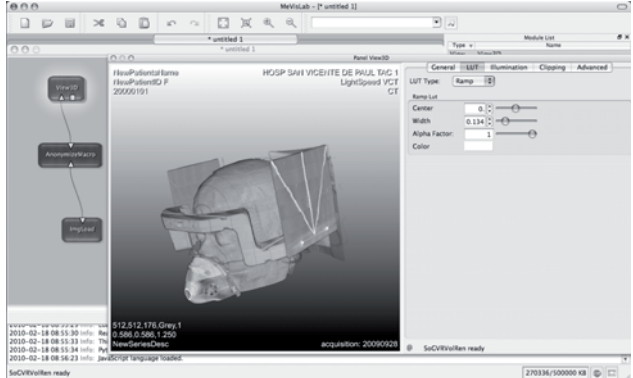

Figura 8. Reconstrucción 3D en entorno MeVisLab

#### **3.4 MeVisLab**

Desarrollado en el centro de diagnostico médico y visualización (MeVis, Bremen [34]), ha sido el resultado de mas de una década de investigación. Provee un entorno de programación visual potente para los algoritmos de filtrado, segmentación, registro y visualización. Además de esto, integra las librerías ITK[35] y VTK[36], librerías que son ampliamente utilizadas en el desarrollo de sistemas para visualización en medicina[37]. La figura 8 muestra una reconstrucción 3D mediante el entorno MeVisLab

#### **3.5 Osirix**

Osirix [38] (Figura 9) es un entorno de procesamiento de imágenes DICOM, cumple con todos los requisitos del estándar DICOM para la comunicación y manejo de formatos para imágenes. Esto permite una integración con los sistemas de almacenamiento y comunicación de imágenes (PACS). Fue diseñado para la visualización 2D, 3D, 4D (imágenes 3D con una dimensión temporal) y 5D (imágenes 3D con una dimensión con información temporal y otra dimensión con información funcional) [39].

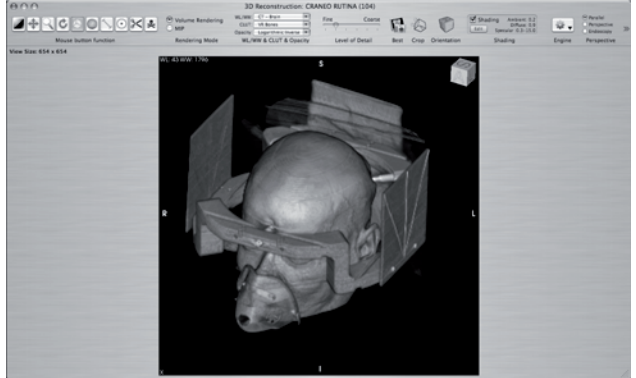

Figura 9. Reconstrucción 3D en el entorno Osirix

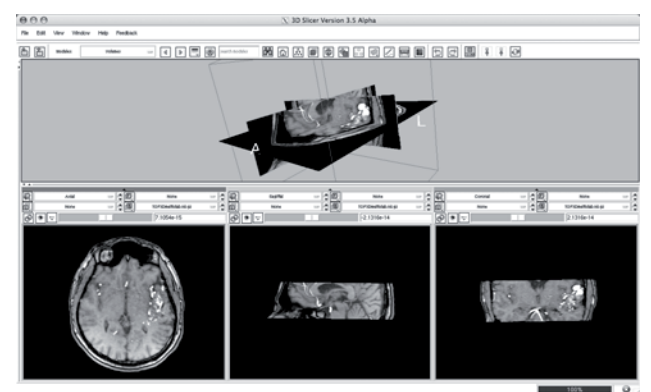

Figura 10. Entorno 3DSlicer

#### **3.6 3DSlicer**

3DSlicer [40] (figura 10) es una aplicación desarrollada a partir de las librerías VTK, ITK, OpenGL y Tcl-Tk [41]. Tiene una arquitectura modular que optimiza la introducción de nuevos algoritmos. Añadir un nuevo modulo solo requiere la edición de una plantilla que contendrá el código de la interfaz de usuario y de manera opcional

nuevos objetos VTK-ITK. Al ser una herramienta de código abierto ya ha sido adaptada para diferentes pruebas en la sala de cirugía [42, 43].

# **4. RESULTADOS**

En la tabla 1 se puede verificar que la mitad de las plataformas no cuentan con algoritmos de filtrado para cirugía guiada por imágenes. De las seis dos cuentan con filtrado para corrección de inhomogeneidades y dos cuentan con filtros dinámicos. La única que cuenta con los algoritmos de filtrado necesario es la plataforma 3DSlicer.

Cuatro de las seis herramientas cuentan con algoritmos de segmentación útiles en cirugía guiada por imágenes. Tres de ellas cuentan con algoritmos de Level Sets y solo una de ellas cuenta con segmentación por expectativa máxima. De nuevo 3DSlicer se encuentra en todas las clasificaciones.

Solo una de las herramientas no cuenta con algoritmos de registro y solo una de ellas cuenta solo con registro rígido. Queda por fuera de este trabajo evaluar las características de los algoritmos de registro que tiene cada una de las herramientas que cuenta tanto con algoritmos de registro rígido como no rígido.

Todas las herramientas cuentan con por lo menos dos modos de visualización de las imágenes. Esto demuestra el valor inmediato que tienen muchas de ellas en la ayuda diagnóstica. Este puede ser el caso de Osirix cuyos algoritmos de visualización y su usabilidad hace que la herramienta sea altamente reconocida a pesar de no cumplir hasta ahora con la mayoría de criterios aquí propuestos. De nuevo 3DSlicer contiene todos los modos de visualización requeridos.

Por último, solo dos herramientas tienen capacidad de conexión con sistemas electrónicos externos. La solución propuesta por BioImage Suite depende del sistema comercial Vector Vision Cranial System de BrainLab [44]. Por otro lado el protocolo OpenIGTLink es abierto y se ha aplicado de manera exitosa para el desarrollo de sistemas de entrenamiento en neurocirugía [22].

Dadas las capacidades que ofrece el paquete 3DSlicer se ha decidido reproducir algunos de los pasos involucrados en planeación quirúrgica con esta herramienta.

Se parte de un estudio (figura 11) con una lesión tumoral en el hemisferio izquierdo resaltada en la imagen mediante un círculo amarillo. Este conjunto de imágenes es de libre acceso y hace parte de la base de datos de tumores cerebrales del<br>laboratorio de planeación quirúrgica y del laboratorio de planeación quirúrgica y departamento de neurocirugía de la escuela médica de Harvard [45, 46].

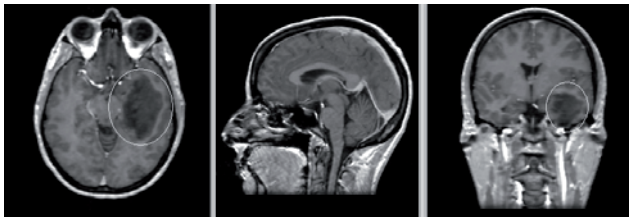

Figura 11. Imágenes con lesión en el hemisferio izquierdo.

Esta lesión es segmentada mediante el algoritmo de fast-marching [47-49], a partir de la región segmentada se construye un volumen utilizando visualización indirecta. El resultado se muestra en conjunto con un despliegue multiplano en la figura 12. Esta segmentación permite una estimación cuantitativa del volumen del tumor y de su tamaño máximo en diferentes direcciones.

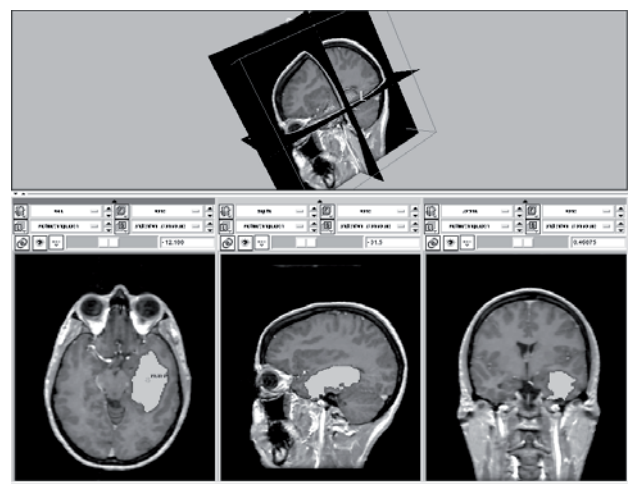

Figura 12. Segmentación del tumor y reconstrucción 3D del mismo

Dado que el estudio no cuenta con información funcional o de otras modalidades no es posible hacer registro para estudios del mismo sujeto. Sin embargo es posible registrar la información del paciente con información de un atlas anatómico de manera que una vez conocida la transformación

entre los dos conjuntos de datos se pueda relacionar información del atlas con la información del paciente [50]. La figura 13 muestra la información previa al proceso de registro y la figura 14 muestra la información una vez registrada. La información se ha registrado utilizando un método de registro rígido. La figura 15 muestra la escena final con el cráneo obtenido del atlas y el tumor obtenido por segmentación.

Queda por fuera del estudio la posibilidad de utilizar sistemas de adquisición externos que se puedan relacionar con la escena generada.

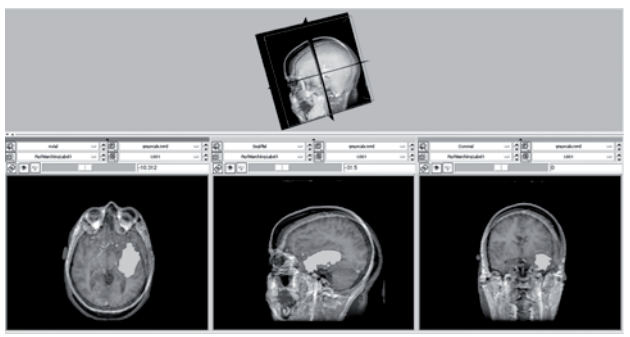

Figura 13. Información en un proceso previo al registro

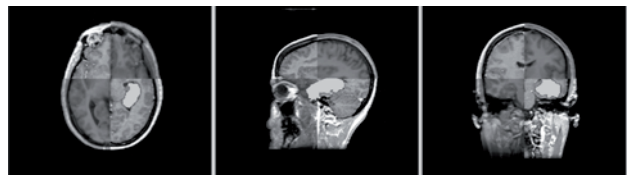

Figura 14. Imagen que ilustra el registro de los volúmenes utilizados al mostrar en una misma imagen segmentos unidos de manera alternada de los dos volúmenes

## **5. CONCLUSIONES**

El artículo presentado ha buscado mostrar un conjunto de herramientas, que surgen desde la informática y la computación, que pueden ser de ayuda en la práctica de la neurocirugía siempre que se asuma los retos que el aprendizaje de las mismas implica. Aunque no son todas las herramientas que existen, si constituyen una muestra representativa tanto por sus prestaciones, por su amplio uso en investigación y facilidad de adquisición.

En el desarrollo del trabajo se ha notado que la apropiación de las herramientas debe de pasar por

un proceso gradual en el cual los neurocirujanos se sienten más a gusto, en un principio, con aquellas herramientas que permiten realizar reconstrucciones tridimensionales de una manera rápida e intuitiva, como el Osirix, así no cumplan con muchos de los elementos necesarios<br>planteados en el esquema básico de planteados en el esquema básico de procesamiento (Figura 2), como si lo haría un software mas complejo como el 3DSlicer.

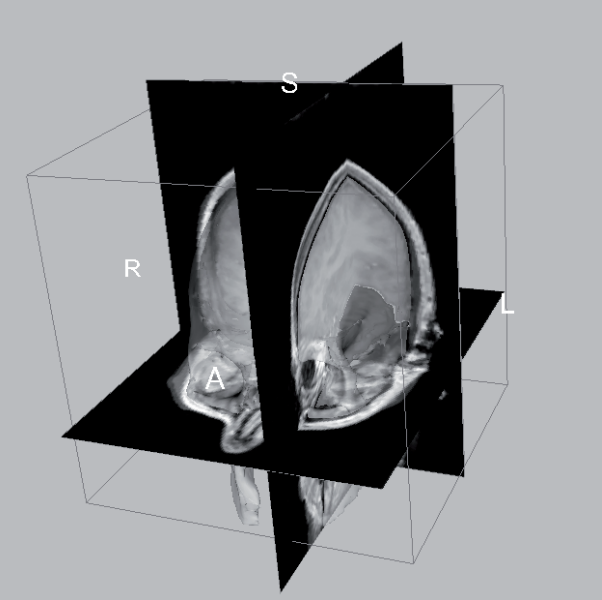

Figura 15. Escena tridimensional final obtenida.

En la medida que evolucione a nivel regional la práctica de la planeación neuroquirúrgica usando herramientas computacionales, se verá la necesidad de integrar la información de planeación con el instrumental de cirugía; también se hará necesario contar con algoritmos que sean capaces de manejar los posibles desplazamientos de la lesión a tratar, problema conocido como desplazamiento cerebral o brain shift.

A pesar de que se ha tenido en cuenta aquellas herramientas que tienen capacidad de comunicarse con dispositivos externos no se ha discutido las ventajas que esto ofrece ni la forma en que esto influye en el esquema de procesamiento para IGS. Esto es debido a que el problema de integración de información preoperatoria y operatoria es un tema abierto que puede requerir, además de los adelantos en computación, avances en el desarrollo de instrumentación para la localización e imaginología operatoria. Llegado a este punto, una evaluación de programas como la realizada en este

artículo debe de tener en cuenta las herramientas con las cuales se integrará el programa.

Es de resaltar las capacidades que ofrecen los programas actuales para el manejo de imágenes médicas. Esto, sumado a las prestaciones computacionales vigentes, permite que la planeación se pueda realizar en computadores personales e inclusive portátiles, algo que puede favorecer la difusión de las técnicas de planeación siempre que se busque el desarrollo constante de herramientas más intuitivas para el neurocirujano.

# **6. AGRADECIMIENTOS**

Este trabajo ha sido parcialmente financiado por la Universidad de Antioquia con el proyecto CODI MDC10-1-06. Los autores agradecen al instituto CEDIMED y al Hospital Universitario San Vicente de Paúl por facilitar varias de las imágenes utilizadas en el estudio.

# **7. REFERENCIAS**

[1] K. Aquilina, P. Edwards, and A. Strong, "Principles and Practice of Image-guided Neurosurgery," *Neurosurgery*, pp. 123-138: Springer, 2005.

[2] R. Maciunas, D. Roberts, and G. H. Barnett, *Computer-Assisted Neurosurgery*: Informa Healthcare, 2005.

[3] L. Joskowicz, and R. H. Taylor, "Computers" in imaging and guided surgery," *Computing in Science & Engineering,* vol. 3, no. 5, pp. 65-72, 2001.

[4] M. P. Terry, "Image-guidance for surgical procedures," *Physics in Medicine and Biology*, no. 14, pp. R505, 2006.

[5] B. Preim, and D. Bartz, "Systems for Visualization in Medicine," *Visualization in Medicine*, pp. 575-587, Burlington: Morgan Kaufmann, 2007.

[6] B. Preim, and D. Bartz, "Image analysis for medical visualization," *visualization in medicine*: Morgan Kauffman, 2007.

[7] S. K. Warfield, "Medical Image Analysis for Image Guided Therapy." pp. 42-42.

[8] G. Sakas, and S. Walter, "Extracting surfaces from fuzzy 3D-ultrasound data," in Proceedings of the 22nd annual conference on Computer graphics and interactive techniques, 1995.

[9] G. Gerig, O. Kubler, R. Kikinis *et al.*, "Nonlinear Anisotropic Filtering Of MRI Data," *IEEE TMI*, 11, 1992.

[10] J. G. Sled, A. P. Zijdenbos, and A. C. Evans, "A nonparametric method for automatic correction of intensity nonuniformity in MRI data," *Medical Imaging, IEEE Transactions on,* vol. 17, no. 1, pp. 87-97, 1998.

[11] M. Styner, C. Brechbuhler, G. Szckely et *al.*, "Parametric estimate of intensity inhomogeneities applied to MRI," *Medical Imaging, IEEE Transactions on,* vol. 19, no. 3, pp. 153-165,

2000.<br>[12] Z. Hou, "A Review on MR Image Intensity Inhomogeneity Correction," *Int J Biomed Imaging,* vol. 2006, 2006.

[13] U. Vovk, F. Pernus, and B. Likar, "A Review of Methods for Correction of Intensity Inhomogeneity in MRI."

[14] N. Rannou, S. Jaume, S. Pieper *et al.*, "New Expectation Maximization Segmentation Pipeline in Slicer 3," *MIT Computer Science and Artificial Intelligence*, 09, 2009.

[15] N. Moon, E. Bullitt, K. van Leemput *et al.*, "Model-based brain and tumor segmentation." pp. 528-531 vol.1.

[16] K. Aloui, and M. S. Naceur, "3D Brain Tumor Segmentation Using Level-Sets Method and Meshes Simplification from Volumetric MR Images," *World Academy of Science, Engineering and Technology,* vol. 57, 2009.

[17] S. Ho, E. Bullitt, and G. Gerig, "Level-set evolution with region competition: automatic 3-D segmentation of brain tumors." pp. 532-535 vol.1.

[18] T. S. Yoo, "Medical Image Registration: Concepts and Implementation," *Insight into images: Principles and practice for segmentation, registration and image analysis*, 2004.

[19] D. L. G. Hill, P. G. Batchelor, M. Holden *et al.*, "Medical image registration," *Physics in Medicine and Biology* no. 46, 2001.

[20] B. Preim, and D. Bartz, "Fundamentals of Volume Visualization," *Visualization in Medicine*, pp. 575-587, Burlington: Morgan Kaufmann, 2007.

[21] R. A. Robb, "Visualization," *Handbook of Medical Image Processing and Analysis*, I. H. Bankman, ed., 2009.

[22] T. Junichi, S. F. Gregory, P. Xenophon *et al.*, "OpenIGTLink: an open network protocol for image-guided therapy environment," *The International Journal of Medical Robotics and Computer Assisted Surgery,* vol. 5, no. 4, pp. 423- 434, 2009.

[23] "Sitio MedInria http://wwwsop.inria.fr/asclepios/software/MedINRIA/," 2010.

[24] V. Arsigny, P. Fillard, X. Pennec *et al.*, "Euclidean Metrics for Fast and Simple Calculus on Diffusion Tensors " *Magnetic Resonance in Medicine,* vol. 56, no. 2, pp. 411-421, 2006.

[25] P. Fillard, X. Pennec, V. Arsigny *et al.*, "Clinical DT-MRI Estimation, Smoothing, and Fiber Tracking With Log-Euclidean Metrics," *Medical Imaging, IEEE Transactions on,* vol. 26, no. 11, pp. 1472-1482, 2007.

[26] T. Vercauteren, X. Pennec, A. Perchant *et al.*, "Diffeomorphic demons: efficient non-parametric image registration," *Neuroimage,* vol. 45, no. 1 Suppl, pp. S61-72, Mar, 2009.

[27] H. Hufnagel, X. Pennec, G. Malandain et *al.*, "Non-Linear 2D and 3D Registration Using Block-Matching and B-Splines," 2005.

[28] "Sitio ITK-SNAP: http://www.itksnap.org," 2010.

[29] P. A. Yushkevich, J. Piven, H. C. Hazlett *et al.*, "User-guided 3D active contour segmentation of anatomical structures: significantly improved efficiency and reliability," *Neuroimage,* vol. 31, no. 3, pp. 1116-28, Jul 1, 2006.

[30] P. A. Yushkevich, J. Piven, H. Cody *et al.*, "User-Guided Level Set Segmentation of Anatomical Structures with ITK-SNAP," *Insight Journal, Special Issue on ISC/NA-MIC/MICCAI Workshop on Open-Source Software*, 2005.

[31] L. G. Apostolova, and P. M. Thompson, "Brain mapping as a tool to study neurodegeneration," *Neurotherapeutics,* vol. 4, no. 3, pp. 387-400, Jul, 2007.

[32] "Sitio Biolmage Suite: http://www.bioimagesuite.org," 2010.

[33] M. DiStasio, K. Vives, and X. Papademetris, "The BioImage Suite Datatree Tool: Enabling Flexible Realtime Surgical Visualizations," *The Insight Journal - 2006 MICCAI Open Science Workshop*, 2006.

[34] "Sitio MeVislab: http://www.mevislab.de," 2010.

[35] T. S. Yoo, M. J. Ackerman, W. E. Lorensen *et al.*, "Engineering and Algorithm Design for an Image Processing API: A Technical Report on ITK the Insight Toolkit."

[36] W. J. Schroeder, L. S. Avila, and W. Hoffman, "Visualizing with VTK: a tutorial," *Computer Graphics and Applications, IEEE,* vol. 20, no. 5, pp. 20-27, 2000.

[37] I. Bitter, R. Van Uitert, I. Wolf *et al.*, "Comparison of four freely available frameworks for image processing and visualization that use ITK,"

*IEEE Trans Vis Comput Graph,* vol. 13, no. 3, pp. 483-93, May-Jun, 2007.

[38] "Sitio Osirix: http://www.osirix-viewer.com," 2010.

[39] A. Rosset, L. Spadola, and O. Ratib, "OsiriX: An Open-Source Software for Navigating in Multidimensional DICOM Images," *Journal of Digital Imaging,* vol. 17, no. 3, pp. 205-216, 2004.

[40] "Sitio 3DSlicer: http://www.slicer.org/,"

2010.<br>[41] S. Pieper, M. Halle, and R. Kikinis, "3D SLICER." pp. 632-635.

[42] D. T. Gering, A. Nabavi, R. Kikinis *et al.*, "An integrated visualization system for surgical planning and guidance using image fusion and an open MR," *J Magn Reson Imaging,* vol. 13, no. 6, pp. 967-75, Jun, 2001.

[43] T. Xia, C. Baird, G. Jallo *et al.*, "An integrated system for planning, navigation and robotic assistance for skull base surgery," *Int J Med Robot,* vol. 4, no. 4, pp. 321-30, Dec, 2008.

[44] X. Papademetris, K. P. Vives, M. DiStasio *et al.*, "Development of a research interface for image guided intervention: Initial application to epilepsy neurosurgery," in International Symposium on Biomedical Imaging ISBI, 2006.

[45] M. Kaus, S. K. Warfield, A. Nabavi *et al.*, "Automated Segmentation of MRI of Brain Tumors," *Radiology*, 2001.

[46] S. K. Warfield, M. Kaus, F. A. Jolesz *et al.*, "Adaptive, Template Moderated, Spatially Varying Statistical Classification.," *Med Image Anal.*, 2000.

[47] R. Malladi, and J. A. Sethian, "A Real-Time Algorithm for Medical Shape Recovery," in Proceedings of the Sixth International Conference on Computer Vision, 1998.

[48] N. Forcadel, C. Le Guyader, and C. Gout, "Generalized fast marching method: applications to image segmentation," *Numerical Algorithms,* vol. 48, no. 1, pp. 189-211, 2008.

[49] E. Pichon, A. Tannenbaum, and R. Kikinis, "A statistically based flow for image segmentation," *Med Image Anal,* vol. 8, no. 3, pp. 267-74, Sep, 2004.

[50] D. L. G. Hill, P. G. Batchelor, M. Holden *et al.*, "Medical image registration," *Physics in Medicine and Biology*, no. 46, 2001.